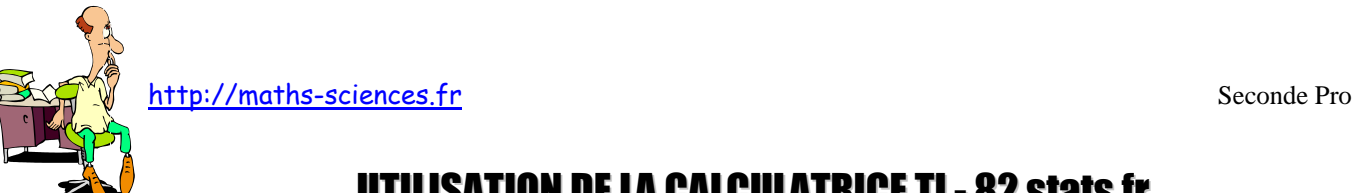

## UTILISATION DE LA CALCULATRICE TI - 82 stats.fr AVEC LES SYSTÈMES D'ÉQUATIONS DU 1º<sup>r</sup> degré à Deux Inconnues

 $\infty$ 

## **Exemple**

On cherche à résoudre le système : l ∤ ſ  $-1$   $v =$  $+2v=$  $5x - 7y = 29$  $3x + 2y = 5$ *x* – *i y*  $x + 2y = 5$ 

## **Utilisation de la calculatrice**

Ouvrir le mode matrice et choisir EDIT.

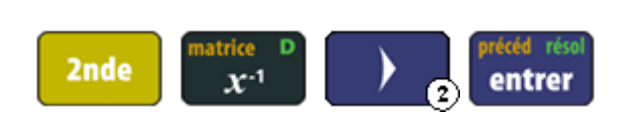

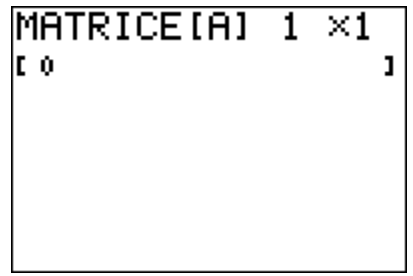

Rentrer la taille de la matrice A :  $2 \times 2$  (2 lignes et 2 colonnes).

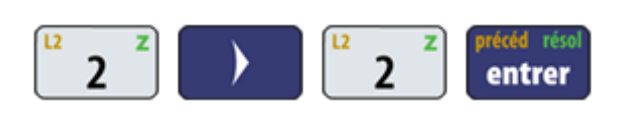

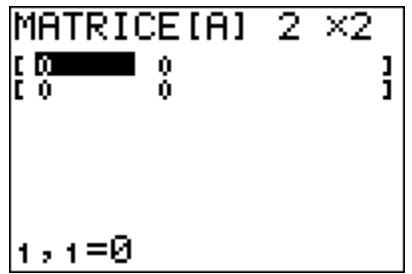

Rentrer les coefficients des termes de gauche pour chaque équation du système.

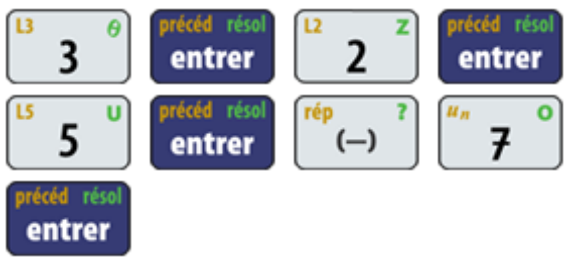

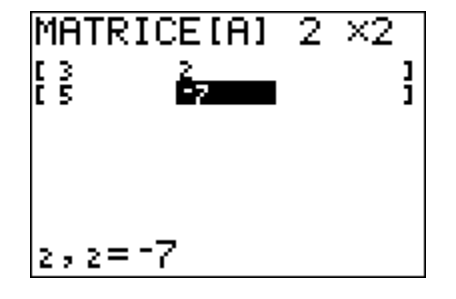

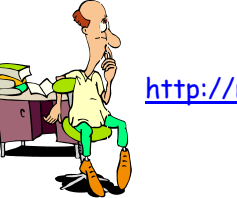

http://maths-sciences.fr Seconde Pro

Aller dans la matrice B afin de rentrer ses dimensions.

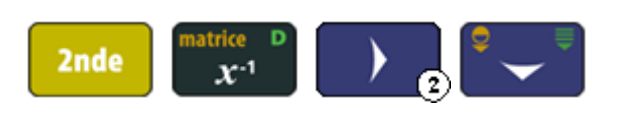

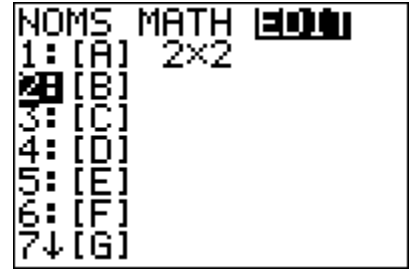

Rentrer la taille de la matrice  $B: 2 \times 1$  (2 lignes et 1 colonne).

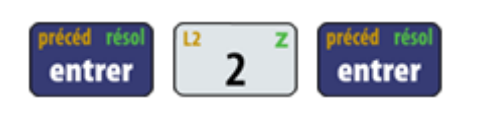

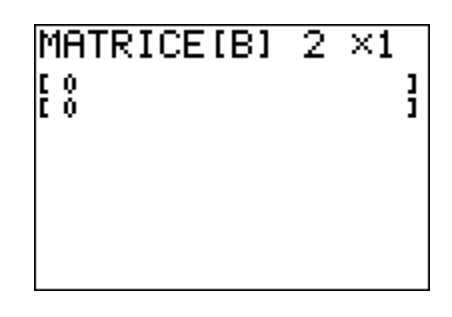

Rentrer les coefficients des termes de droite pour chaque équation du système.

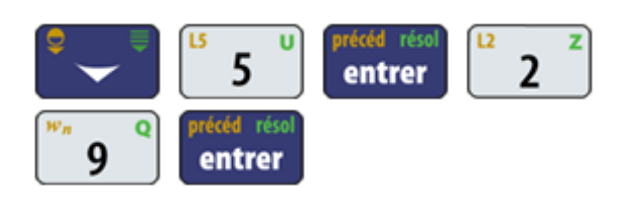

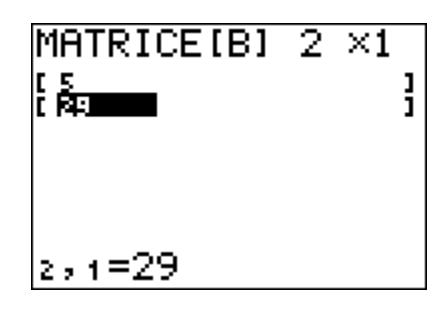

Sortir du menu EDIT puis taper  $A^{-1} \times B$  et entrer

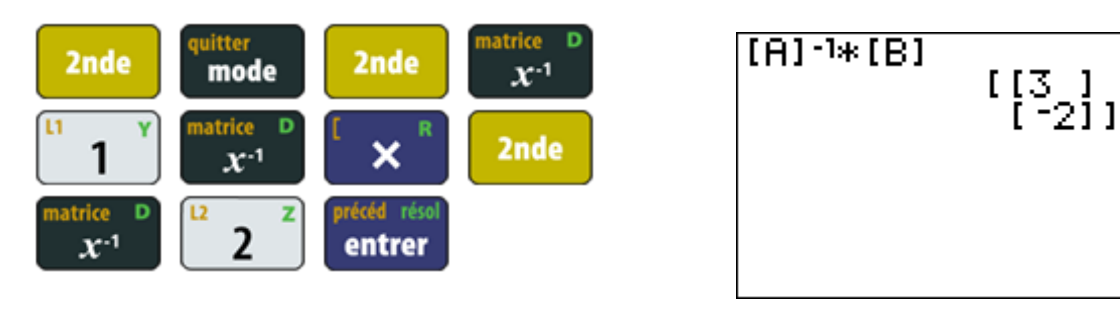

La calculatrice nous renvoie la réponse écrite sous forme d'une matrice. La première valeur correspond à *x* (celle du haut) et la deuxième à *y* (celle du bas).

## **Interprétation des résultats obtenus par la calculatrice**

La calculatrice nous donne la valeur  $x = 3$  et  $y = -2$ . Cela correspond au couple solution du système étudié.

Vérification :  $3 \times 3 + 2 \times (-2) = 5$  et  $5 \times 3 - 7 \times (-2) = 29$ .